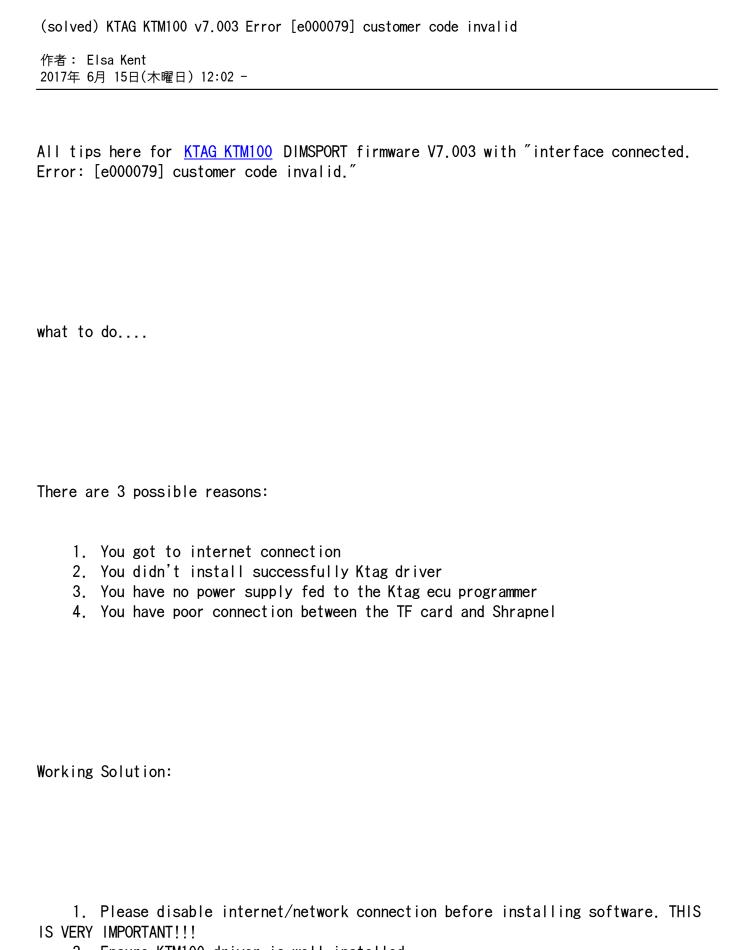

2. Ensure KTM100 driver is well installed.

| (solved) KTAG KTM100 v7.003 Error [e000079] customer code invalid                                     |
|----------------------------------------------------------------------------------------------------|
| 作者: Elsa Kent<br>2017年 6月 15日(木曜日) 12:02 -                                                            |
| Open My Computer>>Manager>>Device Manager>>Universal Serial Bus                                       |
| controllers>>DimSport-New Trasdata Device to check the good communication between K-tag and computer. |
| 1. Make sure there is a power supply fed to the <u>KTM100 ECU tuning kit</u> .                        |
| 1. the problem not solved yet? Check whether the shrapnel firmly attached to the TF card.             |
| Ps. BIG THANKS to the <a href="http://blog.obdexpress.co.uk/">http://blog.obdexpress.co.uk/</a>       |
| http://www.hobdii.com/                                                                                |